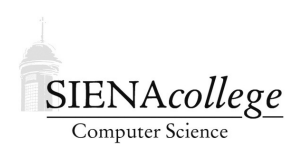

Computer Science 225 Advanced Programming Siena College Spring 2022

# **Topic Notes: More Threads and Animation**

## Repaint Frequency

A few of you have noticed that we are sometimes creating a large number of threads in our programs. Fortunately, Java threads are a pretty lightweight constructs and we can reasonably create a large number. This is especially true for the kinds of threads we have used so far, where threads spend most of their time in a sleep call.

One thing those threads often do in our graphics programs with animation is to call paint-Component. If we have dozens or hundreds of threads, each calling repaint periodically, it could end up resulting in many more calls to paintComponent than are necessary for a smooth animation. Since we can only see 24 frames per second, there is no need to refresh the window at a rate much higher than that.

We can see how many times paintComponent is being called by introducing a static variable and displaying its value.

During class, we will modify the SnowScene program in two ways:

- 1. Threads responsible for individual animated objects (in this case, the FallingSnow objects) will update the positions of those objects, but not make a call to repaint.
- 2. An additional Thread object will be created that simply calls repaint about 30 times per second. Since we never need to interact with this object other than to call its start method, it can be constructed as an anonymous class.

Think about the circumstances where this version will result in fewer paintComponent calls and circumstances where it will result in more. Can we make any changes to limit the latter?

### Memory and Threads

Multithreading and event-driven programming each add a significant level of complexity over single-threaded execution. It is important to have a clear understanding of what objects exist, what methods are in execution (and hence have their parameters and local variables on a stack), and which thread will be executing each method.

To help understand all of this, let's look back at the FallingBallDemo example.

As with all Java applications, we begin with two steps. First, the main method's activation record is placed on the stack. An activation record consists of the formal parameters and local variables of the method. In this case, there's just the args parameter, which we are not actually using. Second, any class (static) variables are placed into static memory. We draw these with each class that includes any class variables. Remember, class variables exist exactly once even if no instance of the class is ever created, and no matter how many instances are ever created.

HEAP STACK  $STATC$ Falling Ball E an

To simplify the diagram going forward, the static variables will not be shown here, but they do continue to exist.

Now, the main method executes. The first thing it does is to construct an instance of the FallingBallDemo class. As with any object, this results in a chunk of memory being allocated on the heap, large enough to hold all of the instance variables of the class.

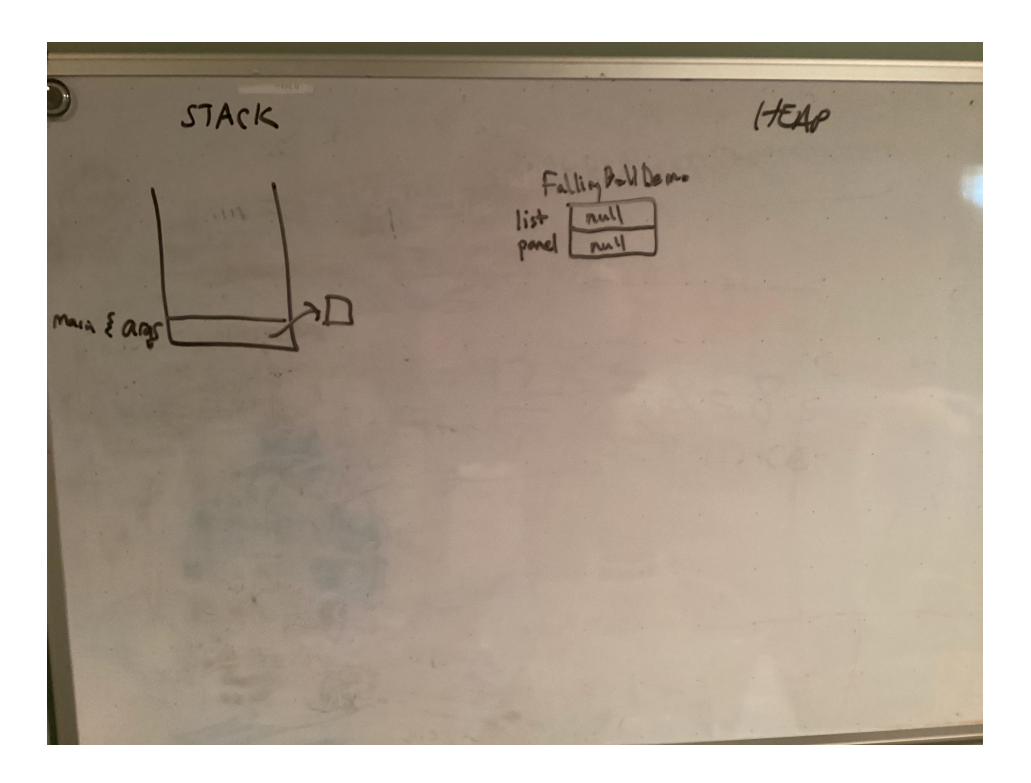

If that class had a constructor (this one doesn't), the constructor's activation record would be placed on the stack, and the constructor would execute. Upon completion of execution, the activation record would be removed from the stack.

The object construction returns a reference to the object just created. In this case, it just gets passed to the invokeLater method. This method will create a new thread of execution, and in that thread, call the run method of the object (which must be an instance of a class that implements the Runnable interface, so we know it would have such a run method). It is critical to note here that the main method is running in the original thread, while the FallingBallDemo run method will begin to execute in a new thread, which has its own call stack. The run method's activation record is placed on this stack. It will contain all parameters (it has none), local variables (it just has one), and, since it's an instance method, will have a this reference to the object whose instance variables it can use.

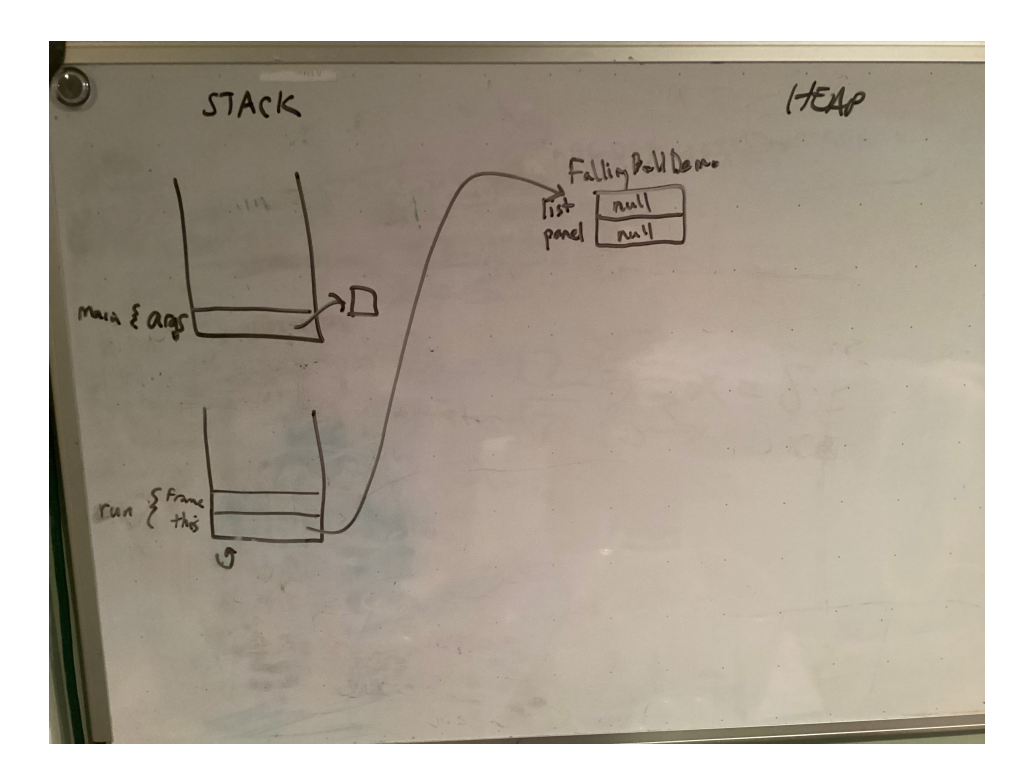

Now, two things are happening. main is completing its execution, ending the life of the original thread. So not only does main's activation record get removed from the original call stack, but that stack will also go out of existence.

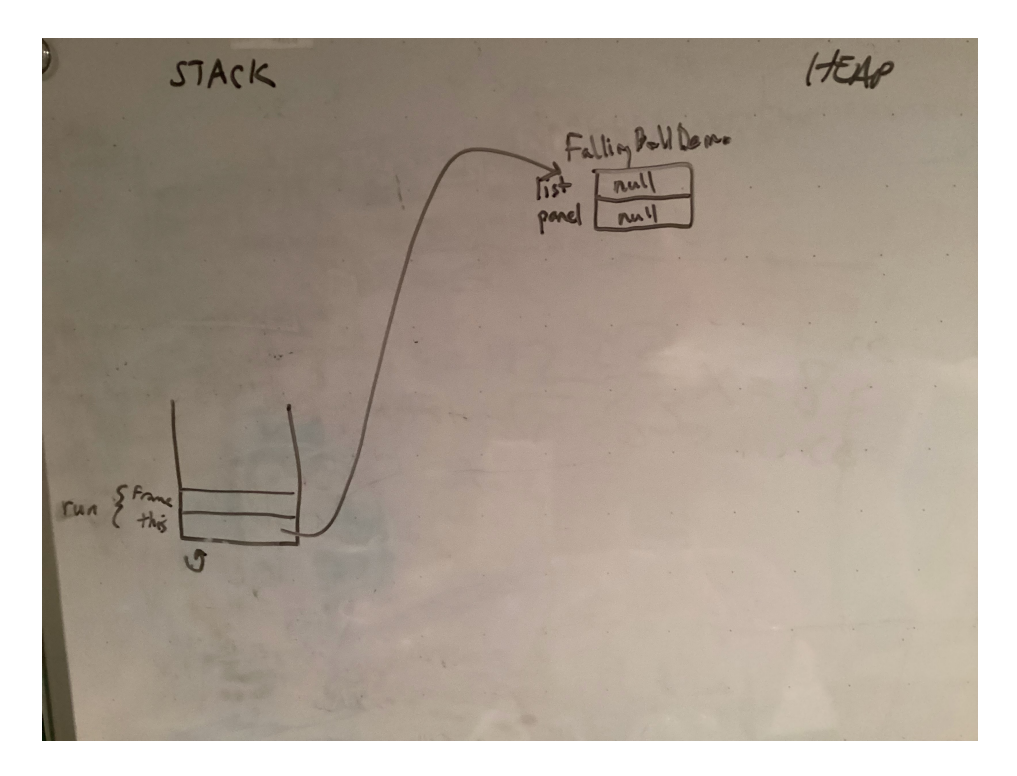

Meanwhile, the FallingBallDemo run method is executing. It does several things, a few of which are represented on the diagram. A JFrame is constructed and a reference to it is stored in the frame local variable. The anonymous extension of JPanel is constructed, and a reference to it is stored in panel, and an ArrayList is constructed, and a reference to it is stored in list.

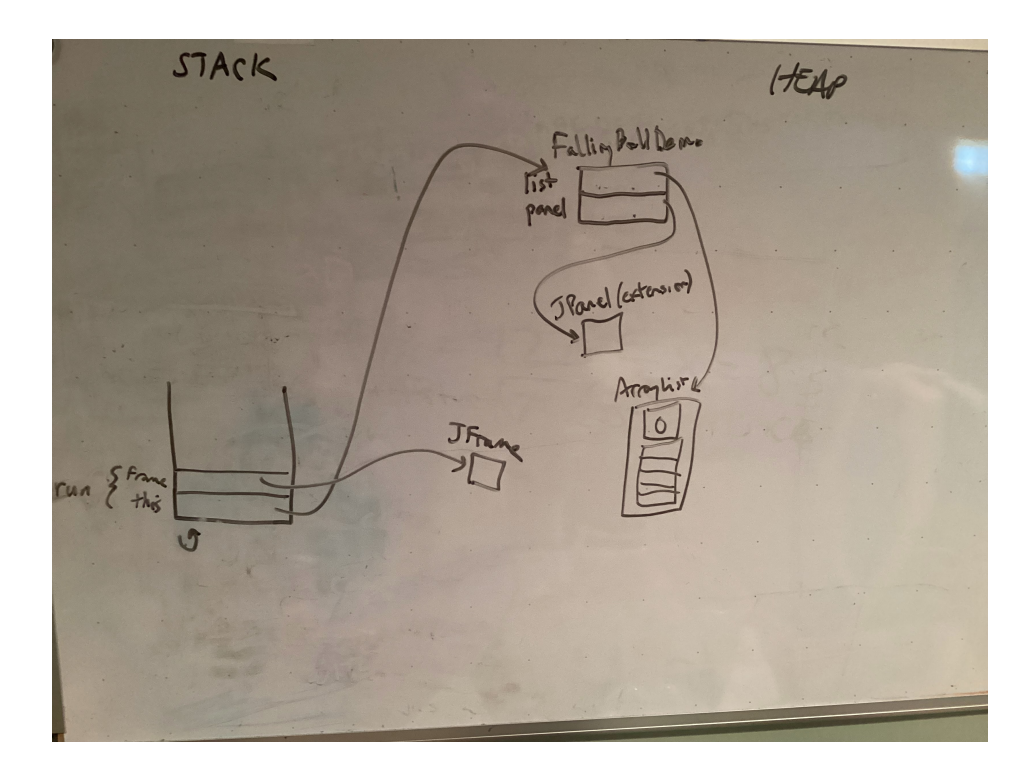

When the run method finishes, its activation record is removed from the stack, and we also lose our only reference to the JFrame.

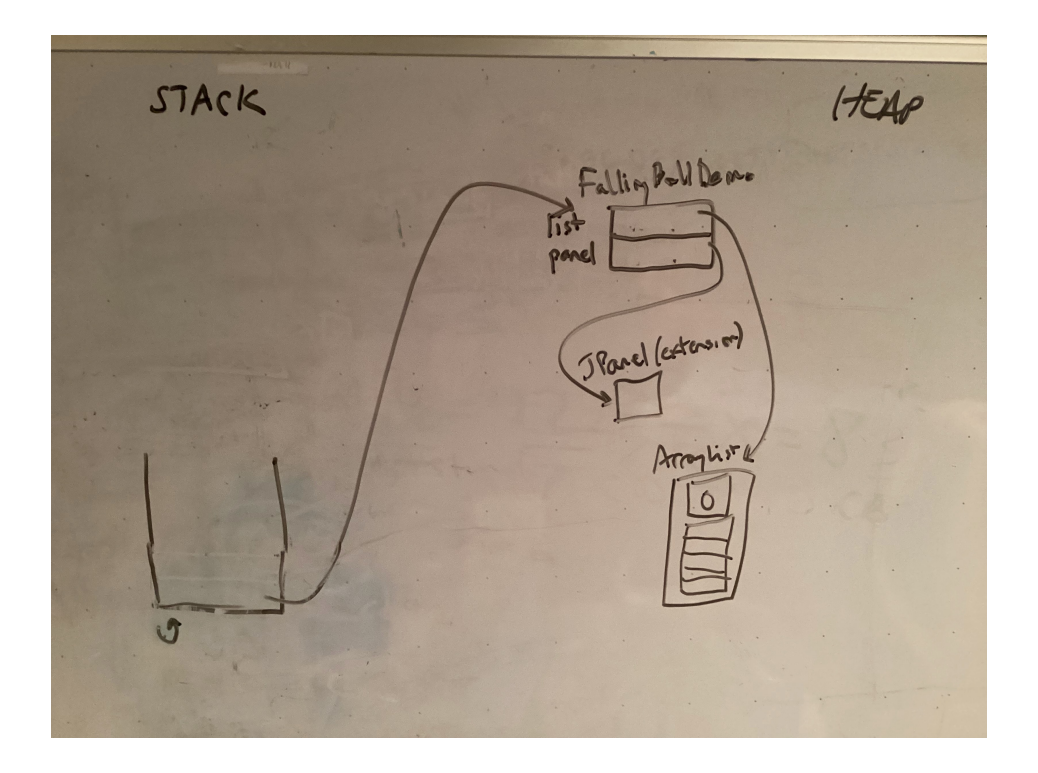

Now, nothing happens until a mouse event triggers a call to mousePressed, or a repaint event triggers a call to our anonymous extension of JPanel's paintComponent method. Either of those would result in that method's activation record being placed on the call stack. For the remainder of the program, that thread is dedicated to executing event handlers. Fortunately, it is not our concern how they get called, but we should understand what happens when they do.

So, let's assume the mouse is pressed at coordinates (50,50). This will cause a mouse press event, and a call to FallingBallDemo's mousePressed method in the event handler thread. The activation record for mousePressed will be placed on the stack. Since it is a method of our one instance of FallingBallDemo, its this reference will refer to that object.

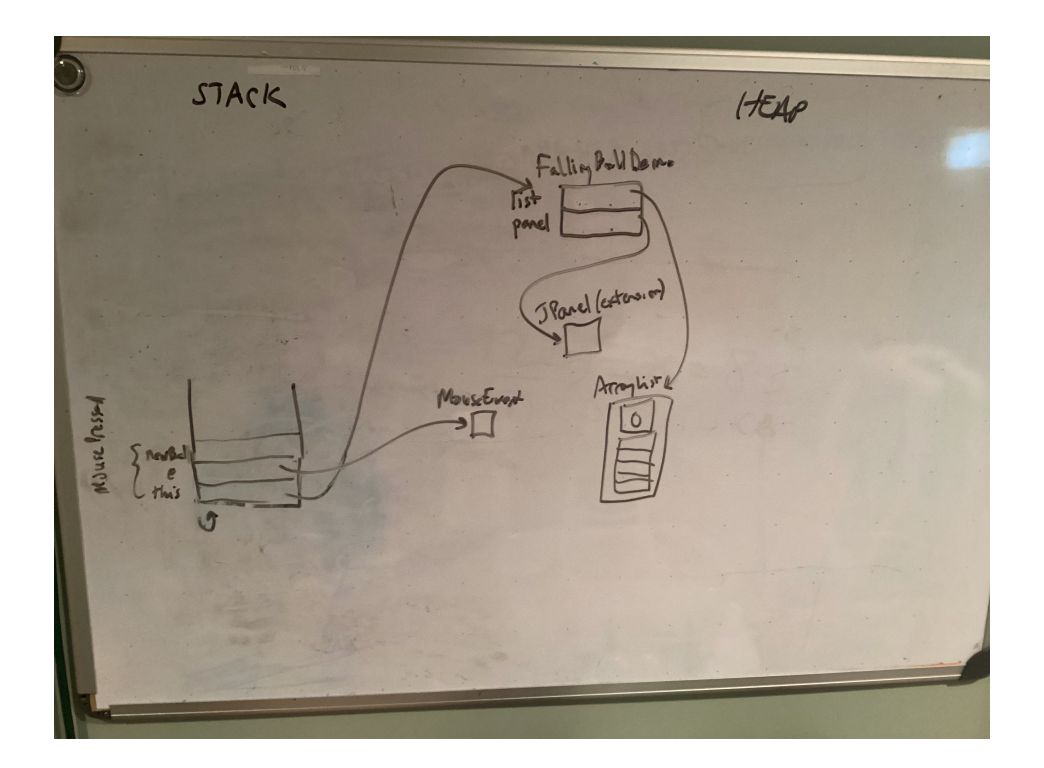

We have also drawn the MouseEvent object that is passed to our method, and which will be used to get the point. Now mousePressed execution begins. The first line has many things going on. The call to  $e$ .  $q$ etPoint() will give us a reference to a Point object containing the coordinates (50,50), and that will be passed to the FallingBall constructor.

The FallingBall construction follows the usual process for any object construction – it only becomes different because it's an active object when we will later call its start method. First, a chunk of memory large enough to hold a copy of all of FallingBall's instance variables is created on the heap. They are initialized to null, 0, and false values, as appropriate.

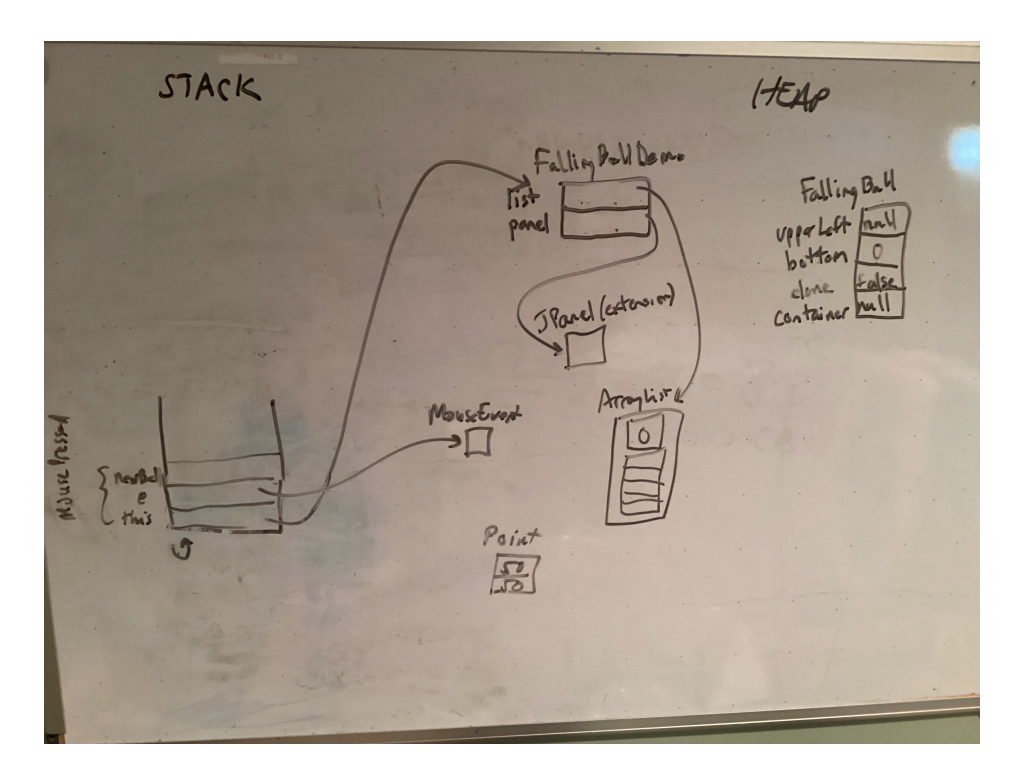

The FallingBall constructor is called, executed by our event handler thread. The activation record is placed on that thread's stack. Its this reference points to the FallingBall object being constructed, and the two formal parameters are initialized to the values passed as actual parameters in the constructor call.

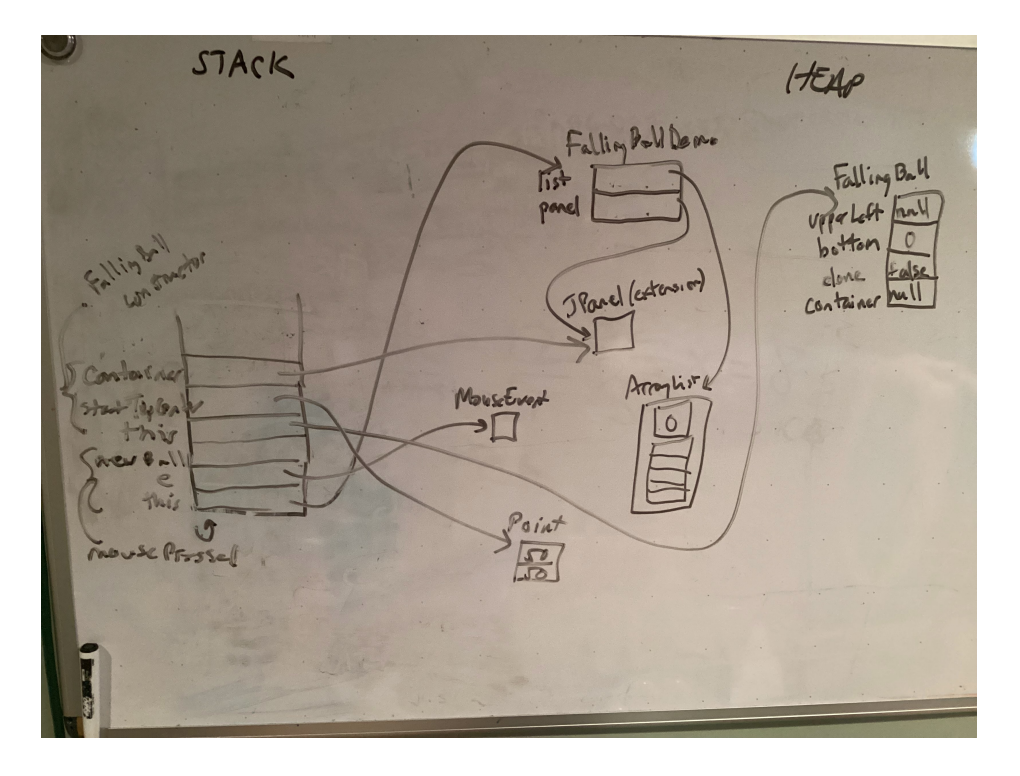

The FallingBall constructor executes, constructing and saving a reference to a new Point,

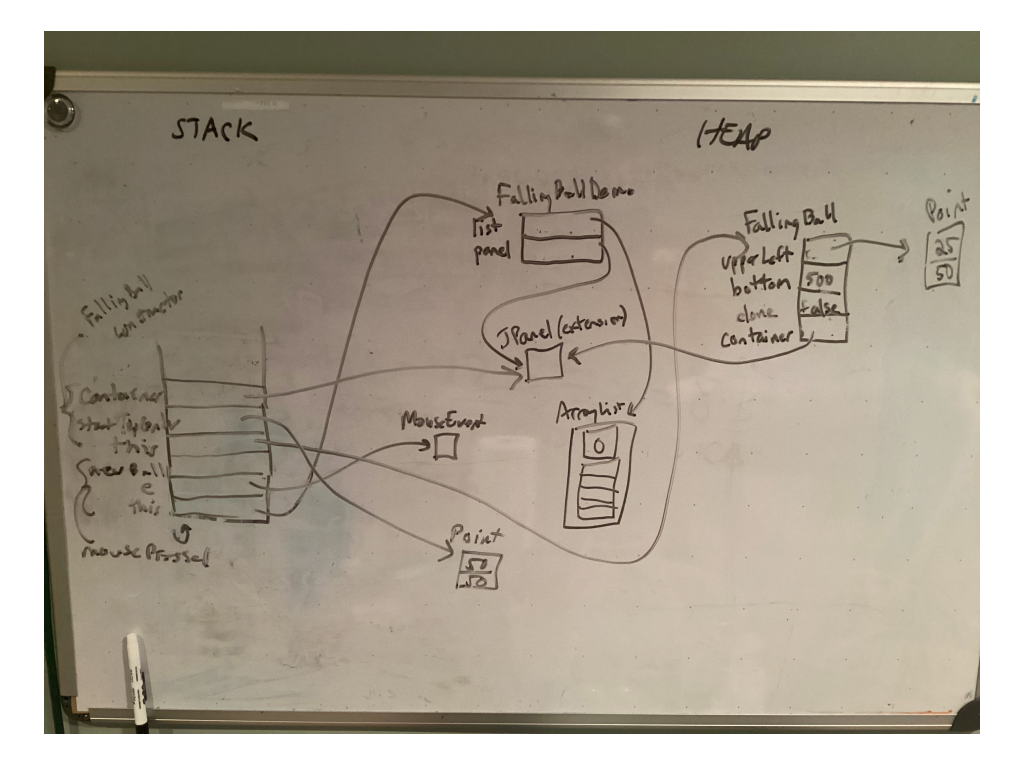

and storing two other values in instance variables.

The constructor finishes, and its activation record is removed from the stack, and the reference to the new object is stored in the local variable newBall in mousePressed.

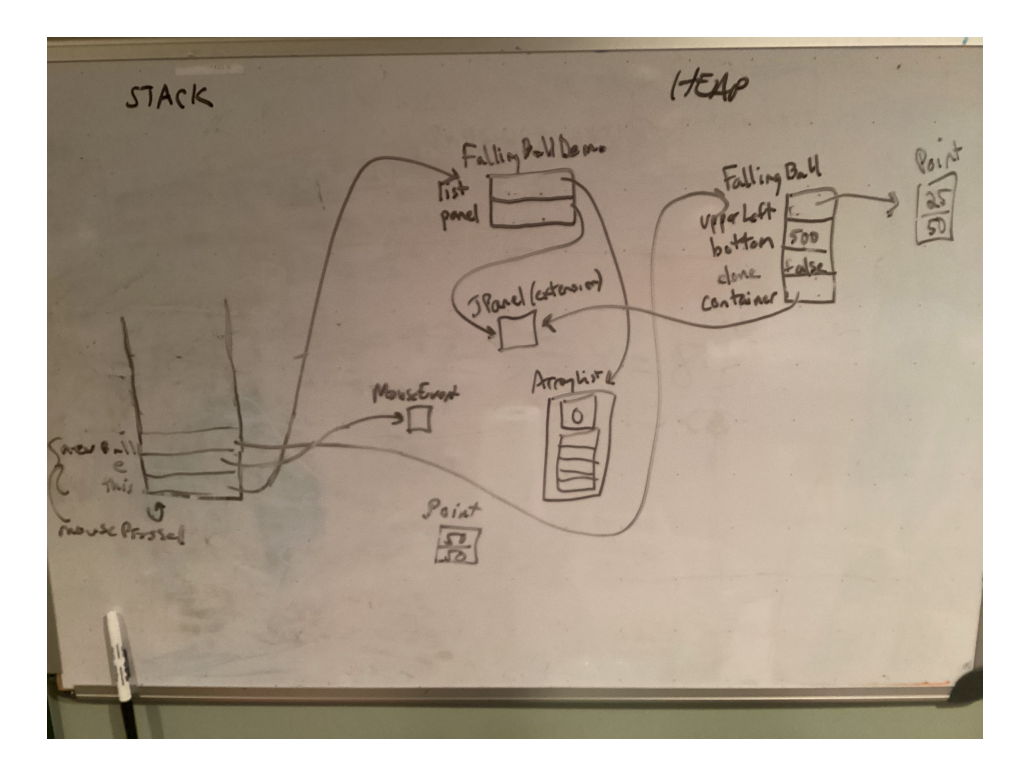

The reference newBall is added to the list.

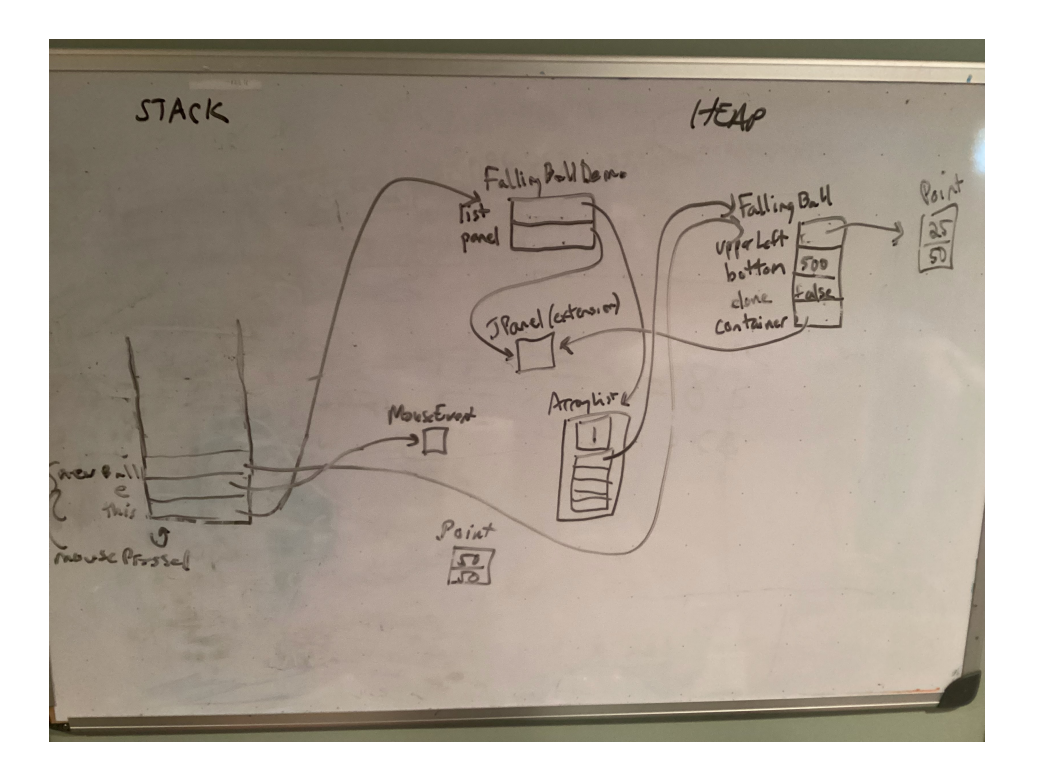

The call to newBall's start method is what creates a new thread for the execution of its run method. Once this happens, we have a new stack where the thread object's (in this case the FallingBall we just constructed) run method will execute, concurrently with our existing event handling thread.

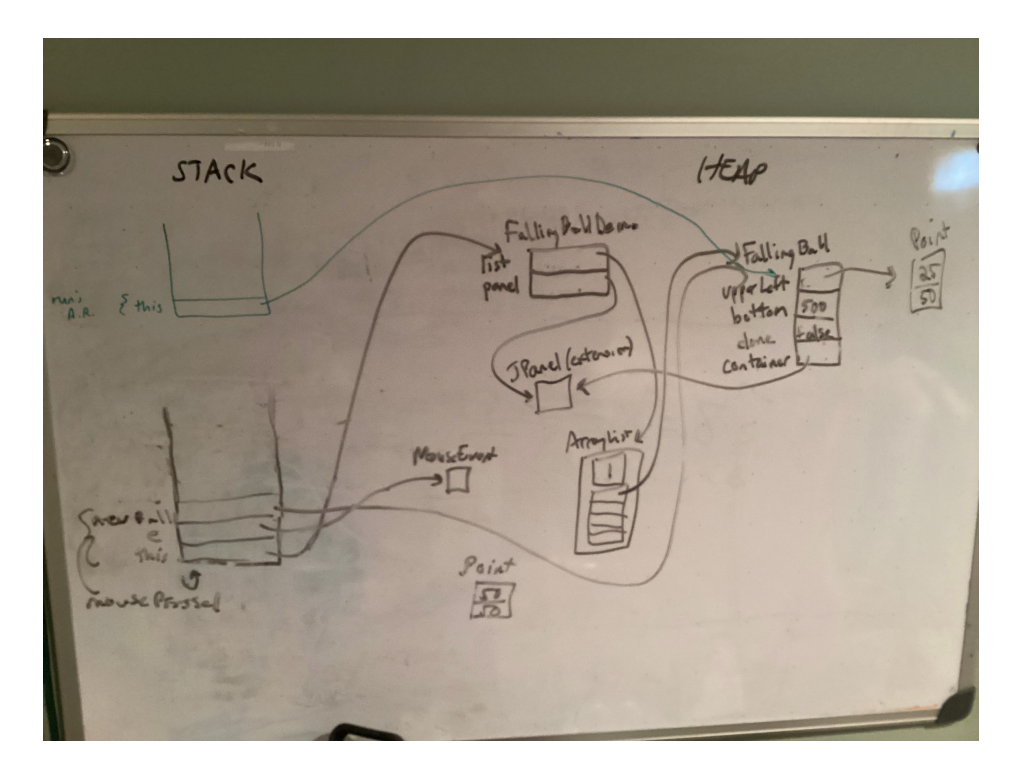

Meanwhile, the mousePressed method continues to execute in the event handling thread, call-

ing repaint, which will cause a repaint event. At some point in the very near future, that will cause the paintComponent method to execute. But for now, the mousePressed method completes, and its activation record is removed from the stack.

If we press the mouse again, say, at  $(200, 20)$ , the whole process of the mouse Pressed method, including the construction of another FallingBall object, and a new thread to execute its run method, will complete. Assuming the first FallingBall's run method has had time to move the ball down the screen a bit, the new situation would look like this (after mouse Pressed has completed, and if no paintComponent method call is currently executing).

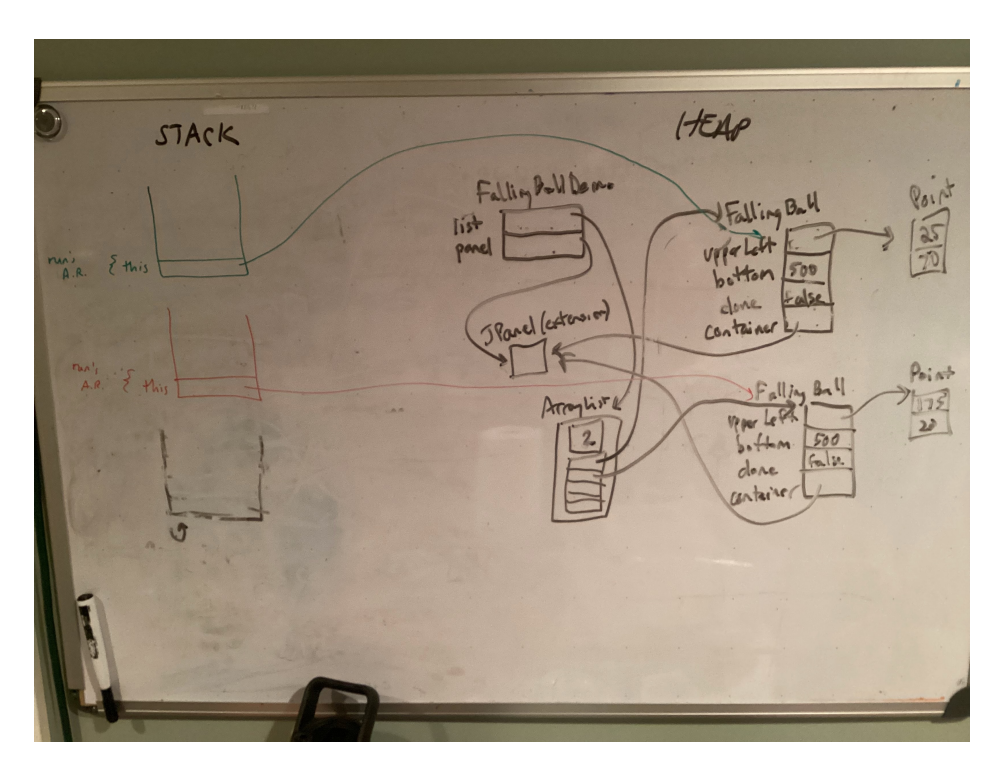

At this point, there are three threads in the program. The event handling thread will execute any mouse or paint event handlers. And each other thread will execute the run method of one of the FallingBall objects.

Each subsequent mouse press would result in another FallingBall being added to the ArrayList and have a new thread created to execute its run method. As each FallingBall's run method completes and returns, its thread would cease to exist, and calls to that FallingBall's done method would return true. This will result in that FallingBall's reference being removed from the ArrayList during the loop in a subsequent call to paintComponent.

## A Bouncing Ball Animation

#### In our next example

https://github.com/SienaCSISAdvancedProgramming/BallTosser

we see yet another animated ball object, with this one having a few new features:

- By dragging the mouse, a new ball can be launched on different trajectories and speeds.
- The ball bounces off the walls and floor, losing a bit of its energy each time it does so.
- The ball is subject to gravity.
- The ball disappears when its motion gets close to 0.

The launching of the ball is done similarly to how you launched the ball in Ski Ball. The differences in the x and y coordinates of the press point and the release point, subject to a scaling factor, are used to determine its initial speed in each direction.

The motion in y is subject to a gravitational pull, like in some earlier work.

When the ball hits any side of the window, it bounces off. We simulate it losing some energy on bounces by multiplying the speeds by a dampening factor any time a bounce occurs.

We decide the ball is done moving when it is on the "floor" and its motion in both dimensions is close to 0.

### Another Look at Thread Safety

We have been working with animations for a while, and have only briefly talked about the dangers of concurrency. Those going on to take Operating Systems will study these issues in much more detail. Our concern here is to recognize when *thread safety* is a potential issue, and to learn how to ensure that we don't run into problems.

We want to look for situations where the same data might be used by two threads at the same time, and at least one of those threads might be modifying that data. We saw that can happen even with very simple data when we looked at the two threads that concurrently modify a counter variable with increment and decrement operations.

Along similar lines, consider an example of a singly-linked list data structure, where a reference to the first node in the list is stored in an instance variable head. Our program creates a list x:

SimpleLinkedList<Integer> x = new SimpleLinkedList<Integer>();

The program then creates two threads, each of which tries to add a value to this (so far) empty list:

Thread A:

 $x.add(1)$ ;

Thread B:

 $x.add(2)$ ;

We would expect that after these two statements execute, our list would contain two values, 1 and 2, in either order. Whichever thread executed its add method later would place its value at the start of the list.

Recall that the code for the add method of such a list has a case for adding at position 0, which is what the method calls above are trying to do:

```
if (pos == 0) {
   head = new SimpleListNode<E>(obj, head);
   return;
}
```
Suppose both add calls happen at almost exactly the same time. Both calls go into the if statement with the value of head being null. Both call the SimpleListNode constructor, with that null reference as the second parameter. Both constructor calls return a new node with a null value for their next reference, and both assign a reference to the just-constructed node to the head instance variable of the list.

What's in the list? We'd end up with just one node, and it would contain the value added by whichever thread assigned the head variable last. This is another example of a race condition.

We can avoid this kind of problem by declaring the methods of the list with the synchronized keyword, so at most one thread can be executing any method of the list class at any given time. This would work in this case to ensure thread safety. However, there are potential problems remaining, both related to the *granularity* of synchronization we are using.

- Placing the synchronized keyword on the method headers will serialize all access to the methods with that keyword, not just in situations where the instance variables of the list and its nodes are being modified. This reduces our concurrency and limits the ability of our threaded implementation to execute efficiently, especially when trying to take advantage of multiple processing cores. Further, the underlying implementation that ensures proper behavior of synchronized methods comes with computational costs. Every Java object has what is called an *intrinsic lock* that is used to support exclusive access for synchronization.
- This does not handle cases where the problem arises from unfortunate thread interactions that span multiple method calls. That is, the problem arises from the interleavings of the method calls themselves, not the code within a method.

Note: as has been mentioned a few times this semester, the first item above is the difference between java.util.Vector and java.util.ArrayList. All methods of Vector are synchronized, while ArrayList's are not. So when doing single-threaded programming, we tend to use the ArrayList to avoid the overhead.

Java has a mechanism to take any class that implements the List interface and wrap it up so that all of the methods are synchronized. The static method Collections.synchronizedList is provided for this purpose. There are similar methods for other Java API collection interfaces including Collection, Map, and Set.

Ultimately, we want to make the synchronized code segments as small as possible so as not to limit concurrency, but large enough to ensure thread safety in the given situation.

The latter case from above can be demonstrated again with a linked list (though this would work just as well for something like an ArrayList).

We have a list with one element:

```
SimpleLinkedList<Integer> x = new SimpleLinkedList<Integer>();
x.add(1);
```
Then two threads each try to remove a value to make use of it in some way:

```
if (!x.isEmpty()) {
 int val = x.get(0);x.remove(0);
 // do something
}
```
What is the intended behavior here? What could go wrong? (in-class exercise)

This is the kind of problem that can occur in many of our animation examples, so we'll use one of those, BallTosser, to demonstrate a way to handle it.

What we need to do is to ensure *mutual exclusion* on the parts of the code that cannot safely execute concurrently. These parts of the code are called *critical sections*.

We introduce a new instance variable of type Object, which will be used as an *explicit lock*. We place the code in any method that forms our critical sections, for which we want to ensure mutual exclusion inside a block that looks like this, for an explicit lock named "lock":

```
synchronized (lock) {
   // critical section code
}
```
In the BallTosser, we create an explicit lock as an instance variable, then need to place two segments of code in the synchronized blocks. These are the two parts of the code that can modify our list: the loop in paint Component, and the call to add in mouseReleased.

The modified version can be found in

https://github.com/SienaCSISAdvancedProgramming/SynchronizedBallTosser